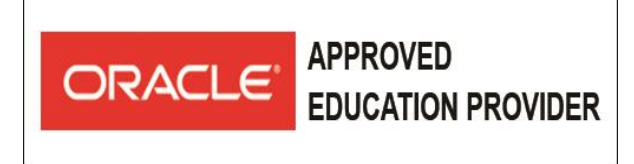

#### **AT Computer Solution Limited** ★ Authorized - Official Cisco Networking Academy Partner \* Authorized - Official Enterprise RedHat Training Partner ★ Authorized - Official Oracle Training Partner (WDP) ★ Authorized - Official Microsoft Training & Exam Partner

★ Authorized - Official MikroTik Training and Exam Partner

# **MySQL for Developers**

## **Learn to**

- Program with Connectors
- Write console and web applications
- Optimize query performance
- Write stored routines and triggers
- Store, access, and analyze geospatial data
- Use X DevAPI to access JSON data in document store

### **Objectives**

- Create MySQL client programs in PHP, Java, and Python using Connectors
- Use prepared statements to execute similar queries with different parameters
- Protect against SQL injection using prepared statements
- Interpret and handle errors and warnings
- Create database-driven web applications
- Work with views
- Manipulate string data with functions and operators
- Use temporal and numeric functions in expressions
- Use transactions to group multiple SQL statements into an atomic operation
- Identify and optimize poorly performing queries

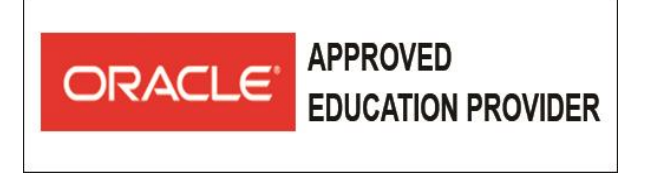

#### **AT Computer Solution Limited** \* Authorized - Official Cisco Networking Academy Partner ★ Authorized - Official Enterprise RedHat Training Partner ★ Authorized - Official Oracle Training Partner (WDP) ★ Authorized - Official Microsoft Training & Exam Partner ★ Authorized - Official MikroTik Training and Exam Partner

- Write stored routines, triggers, and scheduled events
- Collective and summarize data to create reports
- Store spatial and JSON data using MySQL native data type
- Query and manipulate spatial and JSON data using functions and operators
- Store JSON documents using MySQL Document Store
- Use X DevAPI to access document store and relational data

#### **Topics**

- Introduction to MySQL
- Connectors and APIs
- Using Connectors
- Prepared Statements
- Handling Errors and Warnings
- Building Database-Driven Web Applications
- Tables and Views
- Working with Strings
- Working with Numeric and Temporal Data
- **Transactions**
- Optimizing Queries
- Stored Routines
- Triggers and Scheduled Events
- Reporting
- Spatial Data

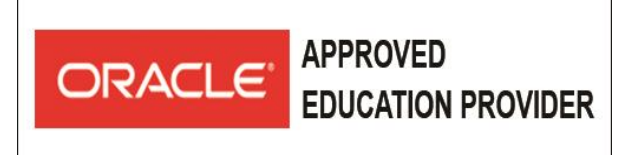

# **AT Computer Solution Limited**

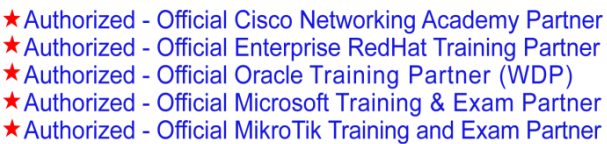

- JSON Data
- Document Store
- NoSQL
- Conclusion